<span id="page-0-0"></span>VŠB – Technická univerzita Ostrava Fakulta elektrotechniky a informatiky Katedra informatiky

# **Absolvování individuální odborné praxe Individual Professional Practice in the Company**

2016 **Pavel Putna** 

VŠB - Technická univerzita Ostrava Fakulta elektrotechniky a informatiky Katedra informatiky

## Zadání bakalářské práce

## **Pavel Putna**

Studijní program:

B2647 Informační a komunikační technologie

Studijní obor:

Téma:

Student:

2612R025 Informatika a výpočetní technika

Absolvování individuální odborné praxe Individual Professional Practice in the Company

Jazyk vypracování:

čeština

Zásady pro vypracování:

1. Student vykoná individuální praxi ve firmě: e-BAAN Net s.r.o.

2. Struktura závěrečné zprávy:

a) Popis odborného zaměření firmy, u které student vykonal odbornou praxi a popis pracovního zařazení studenta.

- b) Seznam úkolů zadaných studentovi v průběhu odborné praxe s vyjádřením jejich časové náročnosti.
- c) Zvolený postup řešení zadaných úkolů.

d) Teoretické a praktické znalosti a dovednosti získané v průběhu studia uplatněné studentem v průběhu odborné praxe.

e) Znalosti či dovednosti scházející studentovi v průběhu odborné praxe.

f) Dosažené výsledky v průběhu odborné praxe a její celkové zhodnocení.

Seznam doporučené odborné literatury:

Podle pokynů konzultanta, který vede odbornou praxi studenta.

Formální náležitosti a rozsah bakalářské práce stanoví pokyny pro vypracování zveřejněné na webových stránkách fakulty.

Vedoucí bakalářské práce: Ing. Svatopluk Štolfa, Ph.D.

Konzultant bakalářské práce: Mgr. Radovan Kaluža

Datum zadání: 01.09.2015 Datum odevzdání: 29.04.2016

uluqid

doc. Dr. Ing. Eduard Sojka vedoucí katedry

rof. RNDr. Václav Snášel, CSc. děkan fakulty

Prohlašuji, že jsem tuto bakalářskou práci vypracoval samostatně. Uvedl jsem všechny literární prameny a publikace, ze kterých jsem čerpal.

V Ostravě 1. dubna 2016

Souhlasím se zveřejněním této bakalářské práce dle požadavků čl. 26, odst. 9 Studijního a zkušebního řádu pro studium v bakalářských programech VŠB-TU Ostrava.

V Ostravě 1. dubna 2016

 $\overline{C}$  $\epsilon$ . . . . . . . . . . . . . . . BANAN.CZ e-BAAN Net a.r.o., Továmí 537/8, 709 00, Ostrava<br>IČ: 26867257 DIČ: CZ26867257<br>WWWW banan.cz/kontakty

Rád bych na tomto místě poděkoval vedení společnosti e-BAAN Net s.r.o. za poskytnutí bakalářské praxe a všem zaměstnancům, kteří mi byli v rámci mého působení nápomocni.

Dále bych rád poděkoval vedoucímu mé bakalářské praxe Ing. Svatopluku Štolfovi, Ph.D. za připomínky a případné rady, které mi pomohli při sepsání tohoto dokumentu.

V neposlední řadě také děkuji konzultantovi panu Mgr. Radovanu Kalužovi, který mi byl plně k dispozici při řešení přidělených úkolů a v případě potřeby mi ochotně poradil, jak danou problematiku řešit.

## **Abstrakt**

Tato bakalářská práce obsahuje celkové shrnutí mého působení v rámci odborné praxe ve společnosti e-Baan Net s.r.o.. Mé působení jsem se snažil popsat v 6 kapitolách, které obsahují v prvé řadě informace o společnosti, mé zařazení, přidělené úkoly a jejich řešení a v neposlední řadě také souhrn použitých, či získaných znalostí v rámci vykonávání odborné praxe. V závěru jsem se také snažil poukázat na spojitost s absolvovanými předměty v rámci studia na vysoké škole.

**Klíčová slova**: bakalářská praxe; SEO; vývoj informačního systému; CSS; HTML; jQuery; webové stránky; SQL; technická podpora; redakční systém

## **Abstract**

This bachelor thesis include overall summary of my work, what I have been done in e-Baan Net s.r.o. I tried describe my work in 6 chapters, which first of all include informations about company, my work classification, given tasks and their solving and also last but not least summary of used or gained knowledge. At the end I also tried to show connection with courses, what I passed during the study.

**Key Words**: bachelor practise; SEO; information system development; CSS; HTML; jQuery; websites; SQL; technical support; Content Management System

## **Obsah**

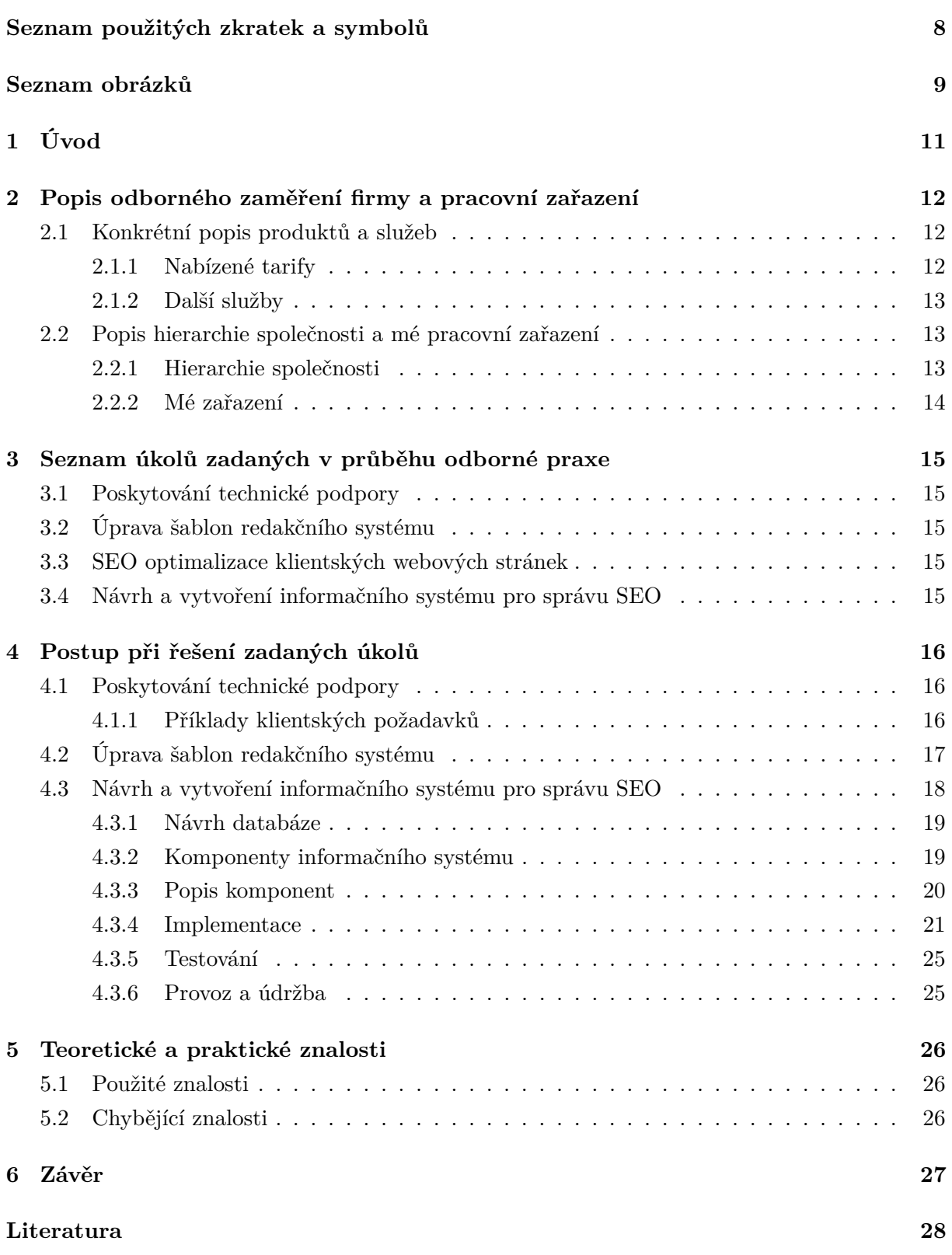

## **Seznam použitých zkratek a symbolů**

<span id="page-7-0"></span>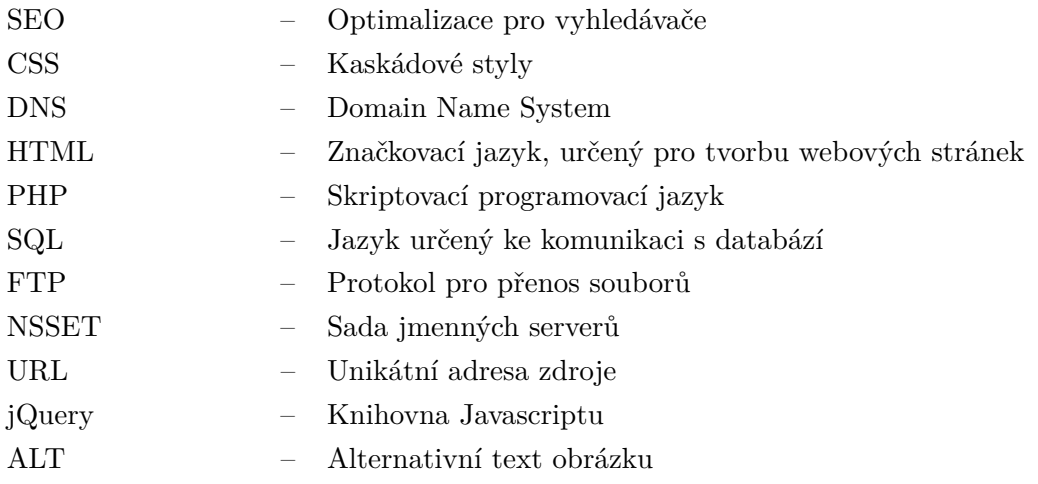

## **Seznam obrázků**

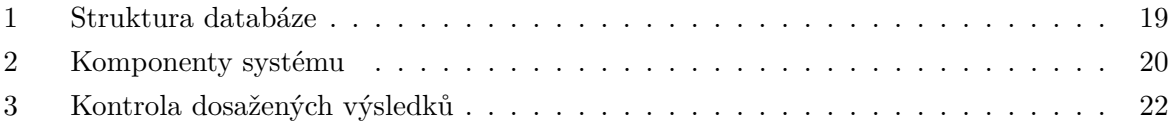

## **Seznam výpisů zdrojového kódu**

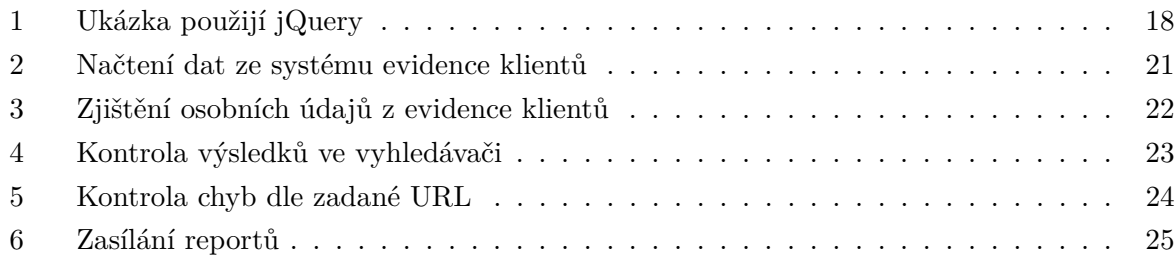

## <span id="page-10-0"></span>**1 Úvod**

Rozhodnutí, zda si zvolit téma bakalářské práce, nebo absolvování odborné praxe pro mě bylo poměrně jednoduché. Hlavním faktorem při rozhodování pro mě byla možnost nabít zkušeností ze zaběhlého pracovního prostředí, které budu moci využít v mém budoucím pracovním životě. Zvolit jsem si tedy odbornou praxi.

Velmi mě zaujala praxe nabízená firmou E-Baan net s.r. o. a to hlavně z důvodu využití znalostí SEO v kombinaci s PHP, které firma zmínila v zadání praxe. Tuto firmu jsem tedy oslovil. Zmíněná firma uvítala můj zájem o nabízenou praxi a domluvili jsme se na mém působení v průběhu vykonávání praxe a také v případě oboustranného zájmu na další spolupráci.

Následující text bakalářské práce by Vám měl co nejblíže popsat mé působení ve společnosti E-Baan net s.r.o.. Práce obsahuje popis firmy jako takové, její historii, popis nabízených služeb a také popis a řešení úkolů, které jsem v rámci mého působení ve firmě vykonal. V textu se také snažím poukázat na souvislost s vykonanými předměty v rámci studia na vysoké škole.

## <span id="page-11-0"></span>**2 Popis odborného zaměření firmy a pracovní zařazení**

Společnost E-Baan net s.r.o. působí na trhu již 12 let a to v především v oblasti poskytování webhostingových služeb a webdesignu. Mimo zmíněné webhostingové služby, je také společnost certifikovaným registrátorem českých domén a nabízí možnost využívání vlastního redakčního systému pro snadnou tvorbu webových stránek a jejich správu zcela zdarma. Společnost se také podílí na řadě projektů, které jsou také nabízeny zcela zdarma, bez nutnosti placeného webhostingu. Konkrétně je možné uvést například "hostuju.cz" a "bloger.cz".[\[1\]](#page-27-0)

V neposlední řadě je možné také u společnosti pronajmout virtuální server a to buď spravovaný ze strany zaměstnance firmy, nebo spravovaných z vlastních sil klienta.

Služby společnosti využívá několik desítek tisíc klientů, z toho více než 11 000 klientů využívá placených služeb. Jako příklad je možno uvést například eshop 7psů nabízející sortiment z oblasti chovatelských potřeb a také Techneco, eshop nabízející produkty bazénové chemie.

V rámci webhostingových služeb umožňuje společnost na výběr z několika tarifů. Tarify jsou uzpůsobené tak, aby dokázali splnit mnohdy rozdílné požadavky klientů.

## <span id="page-11-1"></span>**2.1 Konkrétní popis produktů a služeb**

Jak bylo zmíněno výše, společnost se primárně zabývá poskytování služeb v oblasti webhostingu a to v několika variantách. Součástí nabídky společnosti jsou konkrétně 4 webhostingové tarify, které však mají některé věci společné.

Všechny tarify umožňují klientovi využívat prostor na serverech společnosti. Dále také možnost využívat PHP pro klientské aplikace a to až do výše PHP 5.6, využívat libovolný počet emailových adres pod klientskou doménou, využívat některou z databází typu MySQL, SQLite, Firebird, PostgreSQL a také v neposlední řadě využívat veškerých systémů společnosti zdarma. Mezi systémy společnosti patří systém pro eshop, redakční systém pro tvorbu a správu webových stránek, systém pro tvorbu a správu slevového portálu slevomaker a systém pro vytvoření a administraci blogu.

## <span id="page-11-2"></span>**2.1.1 Nabízené tarify**

#### **Tarif Standard**

Tarif Standard je základní variantou webhostingových služeb, který plně dostačuje pro jednoduché webové prezentace a malé eshopy. Je tedy vhodný pro ty klienty, kteří nekladou důraz na vysoké limity ať už nastavení serveru nebo dostupné kapacity úložiště hostingu.

V rámci tarifu standard je klientům poskytnut prostor 20GB, z něj je však 5GB vyhrazeno pro emaily a 15GB pro klientská data. Hlavním omezením v případě tohoto tarifu je dle mého názoru nízký php\_memory\_limit a to standardně nastavený na hodnotu 48 MB a dále také omezení počtu dotazů na databází, konkrétně 10000 – 50000 dotazů za hodinu.

Tarif také umožňuje využívat systémy pro správu stránek a eshopu zdarma po dobu prvního roku.

## **Tarif Aplikace**

Tarif Aplikace vznikl teprve nedávno a to z důvodu velkého zájmu o redakční systém a eshop systém zdarma. Tarif je totožný jako tarif Standard. Každý zákazník, který chce využívat firmou nabízených systémů déle než jeden rok, je automaticky přesunut z tarifu Standard na tarif Aplikace.

## **Tarif VIP**

Tarif VIP byl vytvořen pro náročnější klienty, jak už je z názvu zřejmé. Tento tarif je vhodnou volbou pro náročnější aplikace a velké eshopy. Oproti tarifu Standard nabízí výrazně vyšší limity a o konkrétně php\_memory\_limit 128 MB a počet dotazů na databázi 100 000 – 250 000 za hodinu. Velikost úložného prostoru pro klientská data se zvýšila na 100 GB sdílených jak pro maily, tak pro samotná data.

Klienti využívající tohoto tarifu jsou umístěni na serveru pouze pro VIP, kde není tak velká zátěž jak v případě tarifů předchozích.

## **Tarif SEO**

Tarif SEO obsahuje totéž co tarif VIP, avšak jeho součástí je navíc SEO optimalizace klientských webových stránek, případně eshopů.

## <span id="page-12-0"></span>**2.1.2 Další služby**

Společnost nabízí také řadu dalších služeb. Konkrétně je možné například zmínit tvorbu designu webových stránek na míru, implementace konkrétní funkčnosti systému na základě požadavku klienta, zálohy dat webhostingu apod. [\[1\]](#page-27-0)

## <span id="page-12-1"></span>**2.2 Popis hierarchie společnosti a mé pracovní zařazení**

## <span id="page-12-2"></span>**2.2.1 Hierarchie společnosti**

Společnost je rozdělena do několika oddělení, kde každé z oddělení zastává samostatnou funkci a je umístěné v jednom společném sídle společnosti. Zaměstnanci společnosti však mohou působit na více oddělení zároveň.

Celkový počet zaměstnanců ve společnosti je více než 30. V rámci mého působení jsem se setkal se zaměstnanci těchto, technicky zaměřených oddělení.

• Technická podpora – Oddělení zajišťující komunikaci s koncovými zákazníky, poskytuje pomoc při řešení problémů spojených s nabízenými produkty, případně přerozděluje požadavky mezi kompetentní oddělení. Počet zaměstnanců: 4

- Doménové oddělení Oddělení, které zajišťuje registraci a správu domén, u nichž je společnost uvedena jako registrátor. Oddělení dále zpracovává požadavky na přesuny případně změny jak u generických, tak i nadnárodních domén. Počet zaměstnanců: 2
- SEO oddělení Oddělení, jehož pracovní náplní je kompletní provedení SEO optimalizace klientských webových stránek. Zaměstnanci tohoto oddělení jsou v přímém kontaktu s klientem a zajišťují, aby bylo dodrženo garance prvních pozic ve výsledcích vyhledávání na základě konkrétních klíčových slov. Počet zaměstnanců: 2
- Správa systémů zajišťuje konfiguraci, provoz a upgrade serverů, na kterých jsou hostovány klientské webové stránky. Počet zaměstnanců: 2
- Správa aplikací Oddělení, zajištující vývoj a aktualizaci jak interních systémů, tak systémů, nabízených klientům. Aktuálně na této pozici působí 2 zaměstnanci.
- Web centrum Oddělení, pokrývající službu "realizace vzhledu na míru". Zajišťuje provedení veškerých grafických úprav jak pro webové stránky, tak i pro eshop a další společností nabízené systémy. Počet zaměstnanců: 5

## <span id="page-13-0"></span>**2.2.2 Mé zařazení**

Abych byl schopen dodržet všech přidělených úkolů, které mi byly v rámci bakalářské praxe přiděleny, bylo potřeba mě postupně proškolit na oddělení technické podpory, web centra, SEO a správy aplikací. Po nastoupení do společnosti jsem byl dosazen na oddělení technické podpory, abych byl schopen se rychle zorientovat v nabízených produktech a také, abych mohl pokročit k složitějším úkonům týkajících se oddělení web centra, jako bylo například úpravy šablon dle klientských požadavků.

Časem, až jsem byl plně seznámen se všemi úkony na technické podpoře a na oddělení web centra, jsem byl zařazen na oddělení SEO. Zaškolení na SEO bylo pro mě nutné. Bez něj bych nemohl pokročit k samotnému vývoji interního informačního systému, který byl mým hlavním úkolem.

Posledním oddělením, kde jsem byl zařazen, bylo oddělení správy aplikací. Výsledkem působení na tomto oddělení je interní informační systém pro evidenci a správu SEO optimalizací klientských webových stránek.

## <span id="page-14-0"></span>**3 Seznam úkolů zadaných v průběhu odborné praxe**

V rámci mého působení ve výše zmíněné firmě, mi byla přidělena řada úkolů. V prvé řadě se jednalo o seznámení s nabízenými službami, abych byl schopen pokračovat v realizaci dalších úkolů.

## <span id="page-14-1"></span>**3.1 Poskytování technické podpory**

Ihned po nastoupení do společnosti jsem byl proškolen na vykování technické podpory koncovým zákazníkům. Technická podpora je řešena pomocí helpdesku, kde jsou evidovány tikety od jednotlivých zákazníků. Mým úkolem bylo zpracovávat dané klientské požadavky, poskytnout jejich řešení, případně požadavek předat kompetentnímu oddělení.

Helpdesk však není jediná varianta, kterou mohou klienti využít. Společnost nabízí také technickou podporu online přes chat a také přes telefon.

Klientské požadavky byly různorodé. Především se však jednalo o úpravy HTML a CSS kódu webových stránek, oprava problémů při zobrazování konkrétních chybových hlášek, nastavení DNS záznamů a řešení exportních můstků mezi systémem pro eshop a webovými portály typu heureka.cz a zboží.cz.

## <span id="page-14-2"></span>**3.2 Úprava šablon redakčního systému**

Další z úkolů, který mi byl přidělen, byla úprava již vytvořených šablon redakčního systému, přesně dle požadavků klienta. Daný úkol jsem vykonával po celou dobu mého působení, avšak v závislosti na objednávkách služby realizace vzhledu na míru. Daná služba obsahovala úpravu již vytvořené šablony tak, aby splňovala veškeré požadavky, které klient uvedl.

## <span id="page-14-3"></span>**3.3 SEO optimalizace klientských webových stránek**

Jelikož výsledkem mého působení měla být tvorba interního informačního systému pro sledování stavu SEO optimalizace klientských webových stránek, bylo potřeba mě seznámit s postupem dané služby, co a jak je realizováno. V rámci tohoto úkolu jsem byl zaškolen na provádění zmíněných SEO optimalizací, dle zaběhlých postupů.

## <span id="page-14-4"></span>**3.4 Návrh a vytvoření informačního systému pro správu SEO**

Jak již jsem uvedl v předchozím bodě, výsledkem mé odborné praxe měl být informační systém. Požadavkem bylo navrhnout a implementovat systém, ve kterém se bude evidovat průběh služby SEO optimalizace tak, aby data byla jednotná, přehledná a aby systém usnadnil celý proces SEO optimalizace.

Systém měl kromě evidence také kontrolovat pravidelně pozice klíčových slov ve výsledcích vyhledávání a také případně chyby na webových stránkách klienta, které by mohly ovlivnit průběh optimalizace.

## <span id="page-15-0"></span>**4 Postup při řešení zadaných úkolů**

V rámci mého působení ve výše zmíněné firmě, mi byla přidělena řada úkolů. V prvé řadě se jednalo o seznámení s nabízenými službami, abych byl schopen pokračovat v realizaci dalších úkolů.

## <span id="page-15-1"></span>**4.1 Poskytování technické podpory**

Jak jsem již uvedl v bodě 2.2.2, mé působení na technické podpoře bylo nutné k získání přehledu, co společnost nabízí a jak nabízené systémy fungují. Práce na technické podpoře zahrnovala řešení požadavků, zasílaných ze strany klientů, což mi umožnilo použít jak mé dosažené znalosti, tak se přiučit něčemu novému.

Požadavky klientů bylo potřeba řešit v co nejkratším čase, nicméně bylo také třeba brát důraz na pečlivost odvedené práce. Při řešení požadavků jsem převážně využíval mých znalostí a zkušeností, dále pak při požadavcích týkajících se konkrétních, společností nabízených systému jsem využíval znalostí získaných při zaškolení na pozici technické podpory. Pokud se jednalo o složitější požadavek, který jsem nebyl schopen samostatně vyřešit, požádal jsem o radu mého konzultanta.

Působení na pozici technické podpory pro mě bylo velmi poučné, jelikož jsem nasbíral řadu zkušeností ať už z oblasti řešení technických problémů, tak i z oblasti komunikace s klientem.

#### <span id="page-15-2"></span>**4.1.1 Příklady klientských požadavků**

#### **Nefunkční webové stránky**

Tento problém se vyskytoval poměrně často a jeho důvody byly mnohdy různé. V prvé řadě jsem vždy zkontroloval, zda i mě se uvedená webová stránka nezobrazuje, případně zda je vyobrazena konkrétní chybová hláška. Pokud se žádná chybová hláška nezobrazila, ověřil jsem, zda doména směruje na servery společnosti, a pokud směrovala, byl nejspíše problém v DNS záznamech.

V případě vyobrazení chybové hlášky se častokrát opakovala následující:

"Fatal error: Allowed memory size of 1000000 bytes exhausted (tried to allocate 1000000000 bytes) in soubor.php"

Chybová hláška poukazuje na nedostatek paměti pro vykonání PHP skriptu. Zde bylo řešení jednoduché. Bylo potřeba zjistit, jaký webhostingový tarif klient využívá. Limit byl klientovi navýšen pokud velikost paměti, která je skriptem požadována, byla v souladu s podmínkami klientova tarifu V opačném případě bylo klientovi doporučeno skript optimalizovat, nebo přejít

na webhostingový tarif s vyšším limitem.

Další, často opakující se chybovou hláškou byla následující:

"123 User 'klient' has exceeded the 'max\_questions' resource (current value: 40000)

Tato chybová hláška se nezobrazovala přímo při kontrole webových stránek, ale až při kontrole databáze přes phpmyadmin. Výše uvedená hláška značí, že byl překročen limit počtu dotazů na databázi a tím došlo k jejímu přetížení. Problém byl řešen navýšením limitu, jako v předchozím případě, případně doporučením přechodu na vyšší tarif, pokud se problém opakoval.

## **Migrace redakčního systému**

Tento požadavek byl poměrně častým. Jednalo se o převedení stávajícího, již zaběhlého redakčního systému. Převedení bylo požadováno ve dvou variantách. Konkrétně převedení redakčního systému na webhosting společnosti, případně převedení v případě změny doménového jména.

Pokud se jednalo o první variantu požadavku, bylo potřeba nejprve stáhnout data z FTP serveru a provést export databáze. Poté jsem potřeboval doménu nasměrovat na servery společnosti pomocí změny NSSETu. Po provedení a autorizování změny jsem umístil stažená data opět na FTP server a provedl import databáze. Jelikož jsou přihlašovací údaje do databáze uloženy ve zdrojových souborech redakčního systému, bylo také potřeba upravit dané soubory. Posledním krokem byla kontrola funkčnosti systému, případně odstranění zbylých problémů.

V případě druhé varianty požadavku bylo řešení obdobné jako v prvním případě. Po umístění souborů na FTP a provedení importu databáze, bylo nutné v databázi upravit záznamy, obsahující starou URL adresu. Pro snadnější úpravu hodnot v databázi, kde se stará URL vyskytovala, jsem použil následující SQL dotaz:[\[4\]](#page-27-1)

UPDATE 'wp\_posts' SET 'guid' = replace(guid, 'strary\_odkaz', 'novy\_odkaz')

Po úpravě databáze bylo potřeba opět ověřit funkčnost webových stránek, případně vygenerovat soubor .htaccess.

## <span id="page-16-0"></span>**4.2 Úprava šablon redakčního systému**

Úprava šablon redakčního systému probíhala pomocí HTML, CSS a také pomocí javascriptové knihovny jQuery. Jelikož úpravy byly v souladu s požadavky klientů, není možné stanovit standardní postup. Vždy jsem se setkal s něčím novým, co bylo potřeba řešit.

Redakční systém společnosti má danou strukturu a jednotlivé prvky je možné umisťovat pouze přesouváním. Pro přesouvání jsem používal metody knihovny jQuery. Konkrétně se jednalo o .appendTo() a .prependTo().[\[5\]](#page-27-2)

```
$( "#menu" ).appendTo( ".sidebar" );
$( "#rightbar" ).prependTo( "#header" );
```
Výpis 1: Ukázka použijí jQuery

Po upravení rozmístění prvků bylo potřeba nastavit styl pomocí CSS.

## <span id="page-17-0"></span>**4.3 Návrh a vytvoření informačního systému pro správu SEO**

Po seznámení s postupy, které jsou zaměstnanci vykonávány v rámci služby SEO, jsem byl schopen shromáždit požadavky na nový interní informační systém. Tento systém bude určený k evidenci a kontrole dosažených výsledků jak jsem již zmínil v bodě 3.4.

Požadavky jsem diskutoval se všemi zaměstnanci SEO oddělení, také s hlavním programátorem a v neposlední řadě s jednatelem společnosti.

#### **Dohodli jsme se na těchto požadavcích:**

Systém bude evidovat klientské webové stránky, které využívají služby SEO. U každého klienta bude systém rozlišovat 3 stavy (Nový záznam, Klíčová slova, Optimalizováno). Stav Nový záznam označuje pouhé zaevidování klientské webové stránky. Stav Klíčová slova označuje, že jsou aktuálně v řešení klíčová slova. V tomto stavu systém umožní vložit klíčová slova. Stav Optimalizováno označuje stav kdy jsou již klíčová slova zaevidována a je možné zahájit optimalizaci. Tento stav také umožňuje vkládání URL odkazů, kde se odkaz na klíčové slovo umístil, umožňuje evidenci odkazů na microsite a také poskytuje informace o chybách, vyskytujících se na webových stránkách klienta.

Chybami webových stránek je myšleno špatné nastavení titulku stránky, ověření výskytu klíčového slova v titulku stránky, ověření výskytu klíčové fráze v popisku stránky a délku popisku (meta tag description), ověření výskytu klíčového slova v samotném textu webových stránek, ověření výskytu klíčové fráze v nadpise úrovně H1 a také ověření výskytu klíčové fráze v ALT atributu obrázku.

Systém bude také schopen vyhodnotit, zda se dané klíčové slovo vyskytuje na první straně výsledků vyhledávání vyhledávače Seznam a Google. Vyhodnocování bude možné provést ručně pomocí kliknutí na odkaz aktualizovat a také bude schopen provádět aktualizaci automaticky ve stanovený den a čas.

Dalším požadavkem bylo napojení na mailový systém, na systém pro kontrolu oprávnění a na systém evidence klientů. V neposlední řadě bylo požadováno zasílání pravidelných reportů klientům. Reporty budou obsahovat soupis výsledků vyhledávání pro klíčová slova uvedená v evidenci klienta.

## <span id="page-18-0"></span>**4.3.1 Návrh databáze**

Databáze je základ, bez něj není možné zahájit implementaci. Při tvorbě návrhu databáze bylo potřeba brát v potaz veškeré požadavky, stanovené výše. Databáze byla vytvořena tak, aby poskytla systému potřebná data a aby bylo možné jednoduše přidávat další funkcionality systému v rámci aktualizace.

Databáze je tvořena celkem sedmi databázovými tabulkami, kde jedna z nich je pouze vazební zajišťující vztah M:N. Tabulka Config nemá žádnou vazbu, jelikož se jedná pouze o tabulku které bude obsahovat data informativního charakteru a není třeba ji s jinou tabulkou propojit.

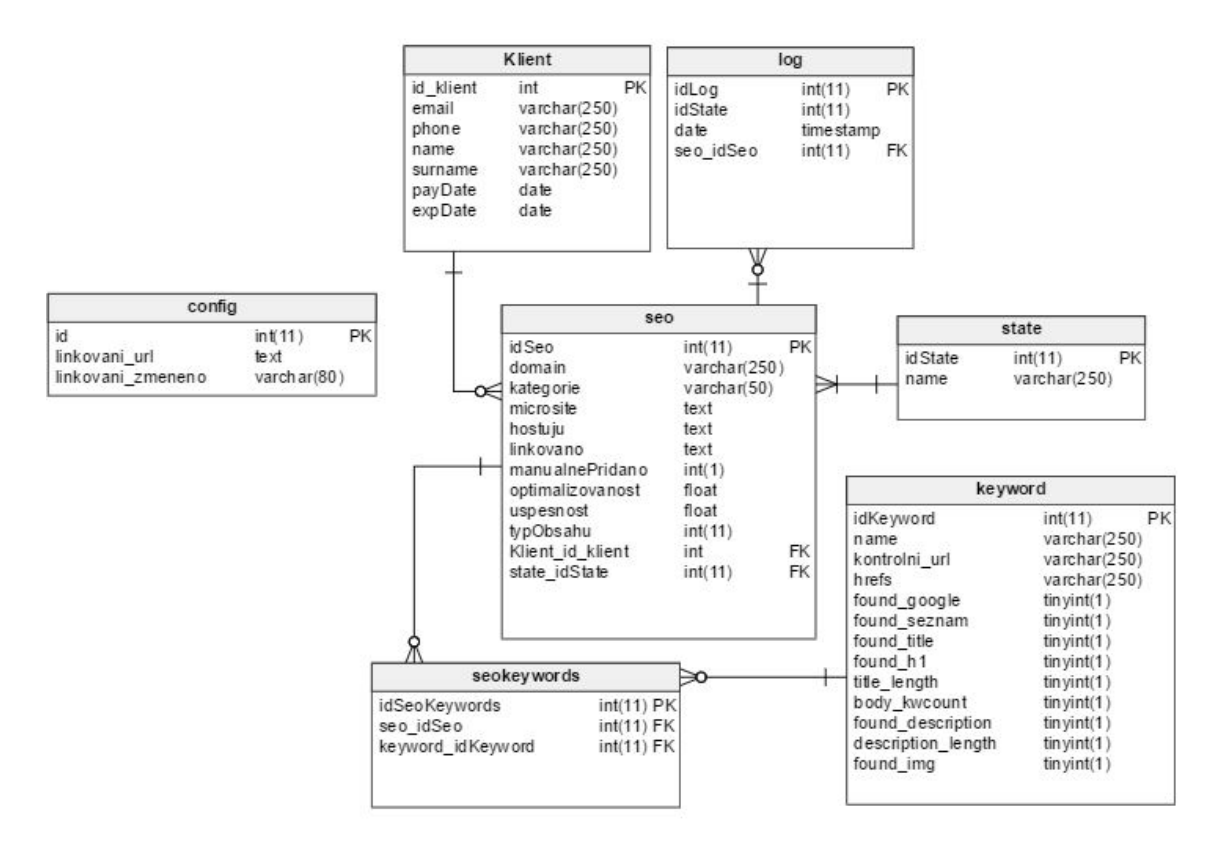

<span id="page-18-2"></span>Obrázek 1: Struktura databáze

## <span id="page-18-1"></span>**4.3.2 Komponenty informačního systému**

Ve zmíněných požadavcích bylo stanoveno, že systém má spolupracovat se třemi, již zaběhlými systémy. Z důvodu zajištění dalšího možného rozšíření systému, jsem se rozhodl mnou vytvořený systém rozdělit do komponent, kde každá komponenta bude zastávat konkrétní funkčnost. Rozdělení je možné vidět na obrázku níže.

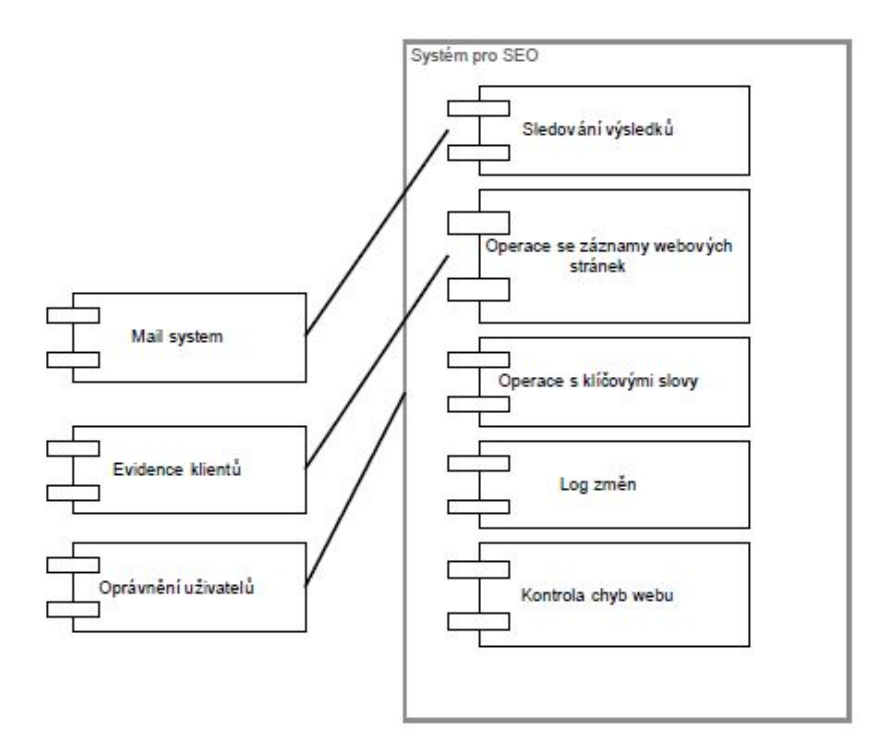

<span id="page-19-1"></span>Obrázek 2: Komponenty systému

#### <span id="page-19-0"></span>**4.3.3 Popis komponent**

**Mail system** - Samostatný systém, kteří zajišťuje odesílání emailů a jejich evidenci. Součástí systému jsou předem připravené šablony. Při zadání požadavku na odeslání emailu, se systému předá parametr, kterou šablonu má zvolit a také další parametry, jak má danou šablonu modifikovat. Jako příklad je možné uvést v mém případě předávání parametrů o výsledcích vyhledávání pro konkrétní klíčová slova.

**Evidence klientů** - Také samostatný systém, který zajišťuje kompletní evidenci klientů, jejich osobní údaje, objednávky, informace o službách které mají uhrazeny a také data expirací uhrazených služeb. Napojení na tento systém je nutné k zajištění automatického vyplňování osobních údajů klienta při zadávání nového záznamu do systému SEO.

**Oprávnění uživatelů** - Systém zajišťující kontrolu oprávnění pro práci s konkrétními systémy ve společnosti. Jeho použití je nutné k zabránění neoprávněnému přístupu do mnou vytvořeného systému.

**Sledování výsledků** - Mnou vytvořená komponenta systému, která slouží ke kontrole umístění klíčových slov ve výsledcích vyhledávání. Umožňuje ručně, případně automaticky ve stanovených intervalech provést kontrolu, zda se konkrétní klíčové slovo nachází ve výsledku vyhledávání Google nebo Seznam na první straně. Tato komponenta je nutná pro zasílání pravidelných reportů klientům. Komponenta na základě výsledku spočítá z kolika procent jsou výsledky dosaženy.

**Operace se záznamy webových stránek** - Také mnou vytvořená komponenta, sloužící k zadávání nových webových stránek do evidence, úpravu již vložených záznamů, případně jejich smazání. Komponenta spolupracuje se systémem pro evidenci klientů, který poskytuje informace potřebné pro zaevidování nových webových stránek do SEO systému.

**Operace s klíčovými slovy** - Opět mnou vytvořená komponenta. Komponenta slouží ke správě klíčových slov u konkrétního záznamu webových stránek. Spávou je myšleno přidávání klíčových slov, jejich mazání, případná editace.

**Log změn** - Pro přehled o provedených úkonech v systému, jsem vytvořil komponentu poskytující informace o provedených změnách. Komponenta eviduje jak úpravy, tak i informace o času a datu změny a také login uživatele, který změny provedl.

**Kontrola chyb webu** - Tuto komponentu jsem vytvořil v souladu s určenými požadavky. Komponenta kontroluje dodržení SEO standardů na URL adrese, která je uvedena u konkrétního klíčového slova. Tato komponenta také dle zjištěných problému spočítá z kolika procent je optimalizace provedena.

## <span id="page-20-0"></span>**4.3.4 Implementace**

V rámci zadání úkolu tvorby informačního systému bylo stanoveno, že systém bude vypracován pomocí skriptovacího jazyka PHP. Po konzultaci s konzultantem jsme se dohodli, že mohu dle vlastního uvážení použít JavaScript. Využití HTML a CSS stylů je bráno jako samozřejmost. Níže bych uvedl ukázku jednotlivých řešení, které byly pro systém stěžejní. Ukázku také uvádím s náležitým vysvětlením.

#### **Načtení dat ze systému evidence klientů** [\[5\]](#page-27-2)

```
function getData(domain){
  $.post("section/ajax_var.php",{ domain: domain } ,function(data) {
  var obj = jQuery.parseJSON(data);
  $('#idKlient').val(obj.idKlient);
  $('#phone').val(obj.phone);
  $('#name').val(obj.name);
  $('#surname').val(obj.surname);
  $('#payDate').val(obj.payDate);
  $('#email').val(obj.email);
});
}
```
Výpis 2: Načtení dat ze systému evidence klientů

Uvedená funkce zasílá požadavek skriptu section/ajax\_var.php s parametrem domain, což je název domény který má být vyhledán v evidenci. Po provedení požadavku v uvedeném scriptu jsou vrácena data, obsahující požadované osobní údaje klienta.

Ke zjištění osobních údajů z evidence je použit následující kus kódu [\[4\]](#page-27-1):

```
$res = $db->fetch($db->q( 'SELECT s.klient as "idKlient", f.den_zaplaceni as "
   payDate", k.email , k.jmeno as "name" ,k.tel as "phone", k.prijmeni as "
   surname" FROM 'sluzba' s JOIN faktura f ON f.var= s.faktura JOIN klient k
   ON k.id_klient = s.klient WHERE s.domena = '.$db->esc($domain).' AND ( f.
   den_zaplaceni > "0000-00-00" OR f.sponzorovano = "ANO" ) '));
     if($res ){
     echo json encode(array('idKlient' => $res->idKlient,
                          'email'=> $res->email,
                          'phone'=> $res->phone,
                          'name'=> $res->name,
                          'surname'=> $res->surname,
                          'payDate'=> $res->payDate));
     }
```
Výpis 3: Zjištění osobních údajů z evidence klientů

Tento kód pouze provádí dotaz na databázi. V případě nalezení požadovaného se provede převedení datového objektu na řetězec, aby bylo možné data přiřadit jednotlivým atributům.[\[3\]](#page-27-3)

## **Kontrola dosažených výsledků**

Výsledek kontroly je vyobrazen graficky u každého klíčového slova viz obrázek níže.

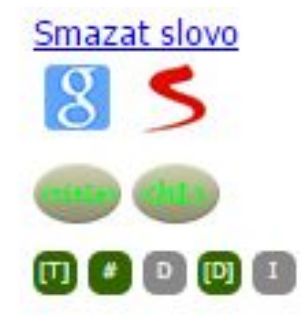

<span id="page-21-0"></span>Obrázek 3: Kontrola dosažených výsledků

Ikony Google a Seznam označují, zda dané klíčové slovo bylo nalezeno na první straně výsledků vyhledávání, pokud ano, ikona se zbarví. Dalším typem kontroly, která je na obrázku viditelná je ověření dodržení požadovaných SEO standardů, stanovených v požadavcích informačního systému. Opět zde platí, že pokud jsou požadavky splněny, ikona se obarví.

Kontrolu výsledků vyhledávání zajišťuji pomocí metody curl\_get\_page, která dle konkrétní URL adresy stáhne obsah stránky. Poté ověřím, zda se konkrétní klíčové slovo ve výsledcích nachází. [\[2\]](#page-27-4)

```
for($pg=1;$pg<=5;$pg++)
          {
             $page = false;
          for($i=1;$i<=$retries_http;$i++)
             {
             $url = 'http://www.google.cz/search?q='.urlencode($kwCur->keyword
                 ).(($pg>1)?'&start='.(($pg-1)*10):'');
             $page = curl_get_page($url);
             if ($page != false)
                {break;}
             }
           $found_google = ((preg_match(''<div id="search">(?:.*?)'.preg_quote(
              trim($SeoCur->domain),'').'(?:.*?)</li></ol></div>'ms', $page))
              ?1:0);
           if ($found_google)
             {
             $info[' Klov slova "'.$kwCur->keyword.'"']['Google'] = $pg.'.
                 strana'; //" ".'http://www.google.cz/search?q='.urlencode(
                 $kwCur->keyword);
             break;
             }
              sleep(1);
          }
```
Výpis 4: Kontrola výsledků ve vyhledávači

V kódu je možné vidět mé použití zmíněné metody curl\_get\_page. V prvé řadě je potřeba vygenerovat URL odkaz, který bude metodě poskytnut jako parametr. Odkaz generuji vložením neměnné části URL odkazu a k ní dynamicky generuji klíčové slovo, případně číslo, které určuje stránku výsledků vyhledávání. [\[2\]](#page-27-4)

Finální odkaz může vypadat následovně:

```
www.google.cz/search?q=vb+fei&start=10
```
Tento odkaz vyhledává klíčovou frázi VŠB Fei na druhé stránce.

Pokud bychom chtěli provést vyhledávání přes Seznam.cz, pouze by jsme upravili odkaz, předávaný metodě curl\_get\_page.

## **Kontrola chyb webových stránek**

Požadovanou kontrolu chyb provádím obdobně jak v případě kontroly dosažených výsledků. V první fázi si stáhnu obsah stránky a poté ve výstupu hledám, zda se v daném HTML tagu klíčové slovo vyskytuje či nikoli.

```
$wholeKw = trim($kwCur->keyword);
           // rozdelime klicove fraze na jednotlive slova
               a = \text{preg} \text{split}(C^{\text{in}}[s] + 'u', \text{which}foreach ($a as $s)
              {
              // kazde klicove slovo hledame mezi tagy title/h1
              s = \text{preg}_\text{quot}(\$s, '');
              if (preg_match(''<title(?:[^>]*?)>(?:[^<]*?)'.$s.'(?:[^<]*?)</
                  title>'sim',$page))
                 {$found_title++;}
              if (preg_match(''<h1(?:[^>]*?)>(?:[^<]*?)'.$s.'(?:[^<]*?)</h1>'
                  sim',$page))
                 {$found_h1++;}
              }
  // spocitame cetnost klicovych slov v danych prvcich v procentech
  $found title = round($found title/count($a)*100);$found h1 = round($found h1/count($a)*100);
```
Výpis 5: Kontrola chyb dle zadané URL

Jelikož klíčová fráze může obsahovat více slov, bylo ji potřeba rozdělit na jednotlivá slova. Po rozdělení jsem byl schopen porovnávat konkrétní výskyty a spočítat procentuální četnost výskytu celé klíčové fráze. Pokud se tedy ze dvou klíčových slov vyskytovalo pouze jedno, zobrazil se výsledek 50%. Daný kód zobrazuje vyhledání mezi tagy title a H1. Zbylé ověřování chyb bylo obdobné, akorát se hledalo v jiném tagu.

## **Zasílání pravidelný reportů**

Jako poslední ukázku bych rád uvedl část kódu, která na základě zjištěných výsledků vyhledávání odesílá klientovi pravidelný report. Pravidelnost odesílání je řešena pomocí nástroje Cron, který ve stanovených intervalech spouští stanovené scripty. Cron v první řadě provede

kontrolu dosažených výsledků a poté předá mailovému systému požadavek na zaslání reportu. V požadavku předává parametry s konkrétními výsledky, které jsou umístěny do šablony a odeslány klientovi.

```
require_once('BMce.php');
$BMce = new BMce();
$BMce->makeMessage($SeoCur->email, 'seo-monthly-info', $BMce->prepareData(
   implode("\n\n",$info2),trim($SeoCur->domain)));
```
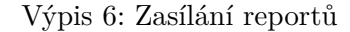

## <span id="page-24-0"></span>**4.3.5 Testování**

Po dokončení implementace bylo potřeba mnou vytvořený systém otestovat, zda plně splňuje stanovené požadavky. Testování bylo v prvé řadě prováděno z mé strany, kdy jsem postupně prošel veškeré požadavky a kontroloval, zda opravdu provádí to, co bylo stanoveno. Mé testování odhalilo pár drobných chyb, které jsem ihned odstranil. Mezi chyby patřilo například špatné nastavení velikosti datového typu u jednoho řádku databázové tabulky a také chyba v počítání procentuální četnosti výskytu klíčových slov v HTML tagu.

Po mém testování jsem pověřil dva kolegy z oddělení SEO, aby také provedli testování s použitím testovacích dat. Jelikož systém měl být určený výhradně pro jejich práci, předpokládal jsem že dokáží odhalit i ty nejmenší chyby v systému. Jejich fáze testování trvala jeden pracovní týden a neodhalila žádné problémy. Dovolím si podotknout že mou práci si velice pochvalovali.

V poslední fázi testování byl systém nasazen do ostrého provozu. Ani za provozu nebyl odhalen žádný problém. Kolegové se na mě pouze obrátili s možným zakomponováním dalších funkcionalit do systému, v případě že bude mé působení ve společnosti pokračovat i po dokončení bakalářské praxe.

## <span id="page-24-1"></span>**4.3.6 Provoz a údržba**

Očekává se, že k systému může naráz přistupovat průměrně 5 lidí a že systém bude v provozu nonstop. Jelikož je systém provozován na serveru společnosti, je možné pružně reagovat na možné vyšší systémové požadavky. Konkrétně mám na mysli počet dotazů na databázi, PHP memory limit apod.

Do systému jsem také zakomponoval manuál, popisující samotné funkce systému a také jsem zdrojový kód náležitě okomentoval, aby do něj mohl bez problémů zasahovat kterýkoliv vývojář.

## <span id="page-25-0"></span>**5 Teoretické a praktické znalosti**

## <span id="page-25-1"></span>**5.1 Použité znalosti**

Z mého působení ve společnosti jsem měl možnost, využít veškeré znalosti které jsem nasbíral v rámci studia. V první řadě bych chtěl poukázat na souvislost s předmětem Vývoj informačních systémů. Znalosti z tohoto předmětu mi umožnili správně stanovit postup, který bude při vývoji informačního systému aplikován. Samozřejmě musím také zmínit předměty "Úvod do databázových systémů"a "Databázové a informační systémy", které jsou silně spjaty s vývojem informačního systému. Díky těmto předmětům jsem byl schopen navrhnout databázi tak, aby byla schopna evidovat potřebná data a v případě potřeby je také jednoduše poskytovat.

Dále bych uvedl souvislost s předmětem "Vývoj internetových aplikací", díky kterému jsem do společnosti nastoupil s velmi dobrými znalostmi HTML, CSS a Javascriptu. Pokud bych měl zmínit i znalosti z předmětů, které ne přímo souvisely s tématem mé bakalářské praxe, zmínil bych určitě všechny předměty zabývající se programováním. Díky těmto předmětům jsem měl dostatečné znalosti z programování, abych byl schopen pochopit strukturu a používání jazyka PHP, ve kterém jsem nebyl před započatí praxe příliš zběhlý.

## <span id="page-25-2"></span>**5.2 Chybějící znalosti**

Jak jsem již uvedl výše, v prvé řadě jsem potřeboval zdokonalit mé znalosti jazyka PHP. Tyto znalosti se za mého působení ve společnosti zlepšily na dostatečnou úroveň abych byl schopný vytvořit požadovaný informační systém a také dodržet všech požadavků na funkčnost. Zjistil jsem také, že do budoucna budu zlepšovat své znalosti Javascriptu a to konkrétně knihovny jQuery.

Také bych ještě zmínil znalost SEO optimalizace. Před nastoupením do společnosti jsem měl pouze okrajový přehled o tom, co je v rámci tohoto procesu prováděno. Nyní jsem však schopen provádět plnohodnotnou optimalizaci a pružně reagovat na stále měnící se SEO standardy.

## <span id="page-26-0"></span>**6 Závěr**

Závěrem bych rád shrnul, můj přínos pro společnost, ve které jsem vykovával odbornou praxi a také vliv bakalářské praxe na mé znalosti a zkušenosti.

Veškeré přidělené úkoly jsem plnil s maximální rozvahou a pečlivostí, což společnost ocenila. Podařilo se mi veškeré úkoly stoprocentně splnit bez větších problémů. Věřím, že mnou vytvořený informační systém bude pro společnost přínosem, usnadní zaměstnancům práci na SEO optimalizacích a také poskytne klientům pravidelný a korektní report o dosažených výsledcích.

V rámci mého vykonávání odborné praxe mi bylo umožněno vyzkoušet si práci v zaběhlém pracovním prostředí, vyzkoušet si práci na více odděleních ve společnosti a také mi bylo umožněno zužitkování znalostí, získaných po dobu studia vývojem informačního systému. Kromě již získaných znalostí jsem se naučil řadu nových věcí, o kterých mohu s jistotou říci že se mi budou v mém budoucím pracovním životě hodit.

Pokud bych si měl vybrat úkol, který mi vyhovoval nejvíce, musel bych se dlouho rozhodovat. Všechny úkoly byly něčím zajímavé a přínosné. Například u technické podpory mi bylo umožněno naučit se pružně reagovat na klientské požadavky a také jsem se naučil jak s lidmi komunikovat k zaručení jejich spokojenosti. Při grafických úpravách šablon jsem vylepšil své estetické cítění a také mi bylo umožněno použít mé znalosti CSS.

Poslední úkol "Vývoj interního informačního systému v PHP", je dle mého názoru nejvíce spjat s mým studijním oborem. Z toho důvodů mi poskytl nejvíce zkušeností a umožnil zužitkování získaných znalostí.

## **Literatura**

- <span id="page-27-0"></span>[1] Webové stránky e-Baan Net s.r.o [online]. [cit. 2016-04-11]. Dostupné z: http://banan.cz
- <span id="page-27-4"></span>[2] Dokumentace jazyka PHP [online]. [cit. 2016-04-11]. Dostupné z: http://php.net/
- <span id="page-27-3"></span>[3] GUTMANS, Andi, Stig Sæther BAKKEN a Derick RETHANS. Mistrovství v PHP 5. Vyd. 2. Brno: Computer Press, 2008. ISBN 978-80-251-1519-0.
- <span id="page-27-1"></span>[4] LACKO, Ľuboslav, Stig Sæther BAKKEN a Derick RETHANS. SQL: hotová řešení. Vyd. 1. Brno: Computer Press, 2003. K okamžitému použití (Computer Press). ISBN 80-722- 6975-5.
- <span id="page-27-2"></span>[5] Dokumentace knihovny jQuery [online]. [cit. 2016-04-11]. Dostupné z: http://api.jquery.com